#### Data Streams

They're Everywhere Magnetic Stripe as Lab Example

# Ubiquity of Data Streams

- We've seen  $l^2C$ 
	- and some intro to SPI and UART/RS-232
- Remote Controls (IR)
	- $-$  pulses of infrared light
- Aircraft Transponders
	- $-$  pulses of radio waves
- Cell Phone Data
	- $-$  sophisticated modulation schemes, but still digital data
- Magnetic Stripe
	- $-$  we'll use as a fun example in lab

# H-ITT Infrared Clickers

Old in-class clickers were IR: 0.5 ms pulse width; two similar packets back-to-back

Reverse-engineered transmission scheme: 1's fat; 0's skinny

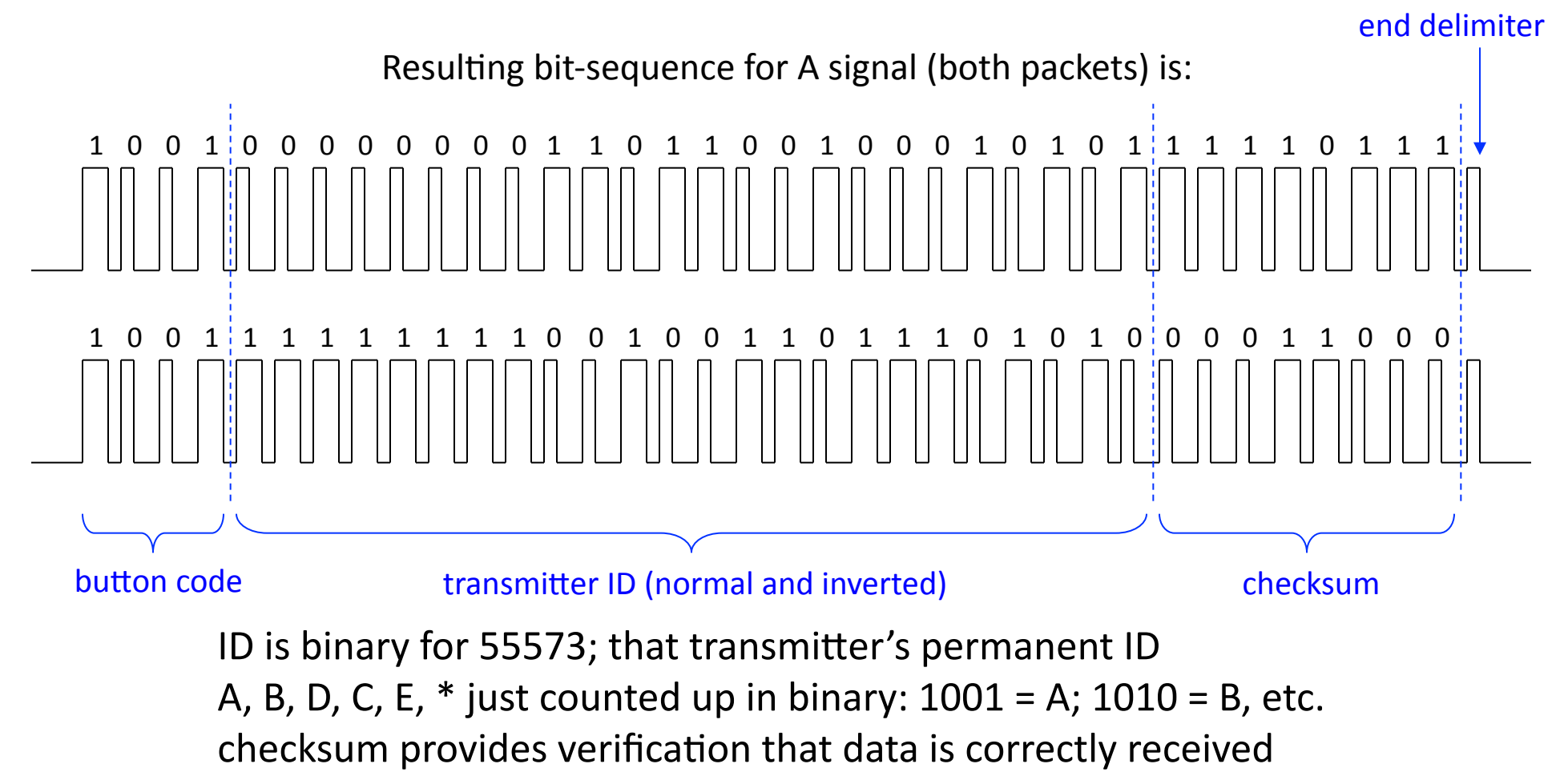

Lecture 12: Data Streams **COLOGY CONTEX CONTEX 122** 3

#### What's with the Checksum?  $\begin{picture}(150,10) \put(0,0){\dashbox{0.5}(10,0){ }} \put(150,0){\circle{10}} \put(150,0){\circle{10}} \put(150,0){\circle{10}} \put(150,0){\circle{10}} \put(150,0){\circle{10}} \put(150,0){\circle{10}} \put(150,0){\circle{10}} \put(150,0){\circle{10}} \put(150,0){\circle{10}} \put(150,0){\circle{10}} \put(150,0){\circle{10}} \put(150,0){\circle{10}} \put(150,$ 1 0 0 1 0 0 0 0 0 0 0 0 1 1 0 1 1 0 0 1 0 0 0 1 0 1 0 1 1 1 1 1 0 1 1 1 button code **transmitter ID** (normal first-packet version) checksum

Break data into chunks of 8 bits (bytes) and add up:

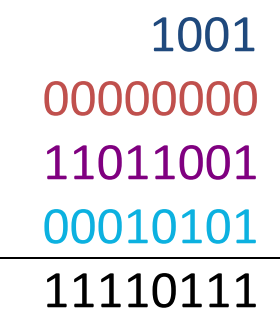

Checksums provide a "sanity check" on the data integrity

Lecture 12: Data Streams **COLOUGE 123** UCSD Physics 122

#### H-ITT RS-232 Datastream to Computer

E-button on H-ITT (first of two packets):

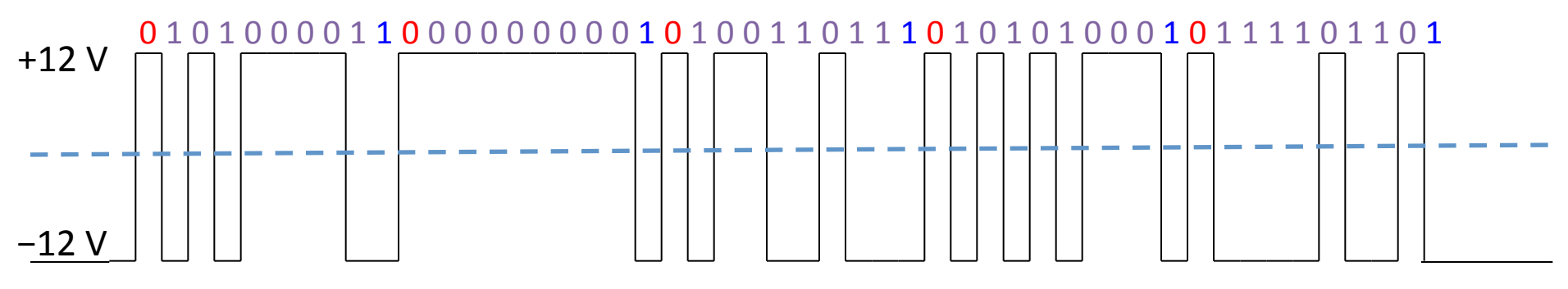

- Serial datastream looks a lot different
	- this one allows many zeros or ones in a row
	- delimiters (called start bit and stop bit) bracket 8-bit data (1 byte)
	- in this case, O's are positive voltage, 1's are negative (inverted; RS-232 std.)
	- happens much faster than  $IR:$  in this case 19,200 bits/sec (baud)
- Packet breakdown:
	- first packet: button number  $(5 \rightarrow E)$ , with LSB first: 101000
	- next three packets are ID, also LSB first within each
	- last packet is checksum type of verification

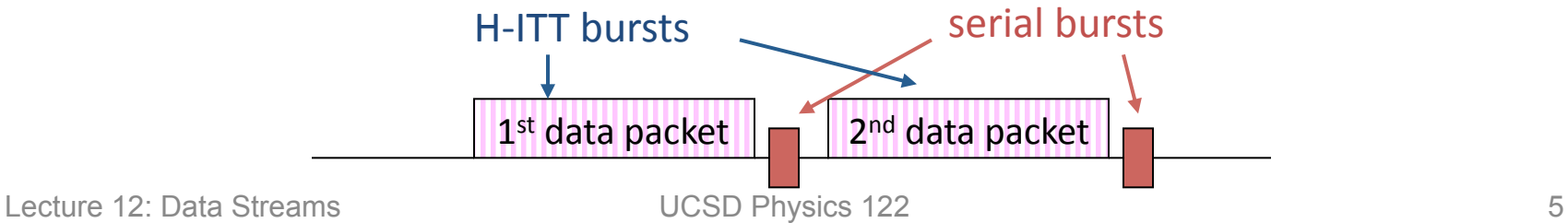

### Stereo Remote Control

- Similar to H-ITT transmitters in principle:
	- $-$  bursts of infrared light carrying digital information
	- punctuated by delimiters so no long sequences of 1's or 0's
- Key differences:
	- signal initiated by a WAKE UP! constant-on burst
	- $-$  pattern that follows is repeated indefinitely until button is released
		- I can never get fewer than three packets...
	- $-$  packet is variable in length depending on button

data packet | | | data packet | | data packet

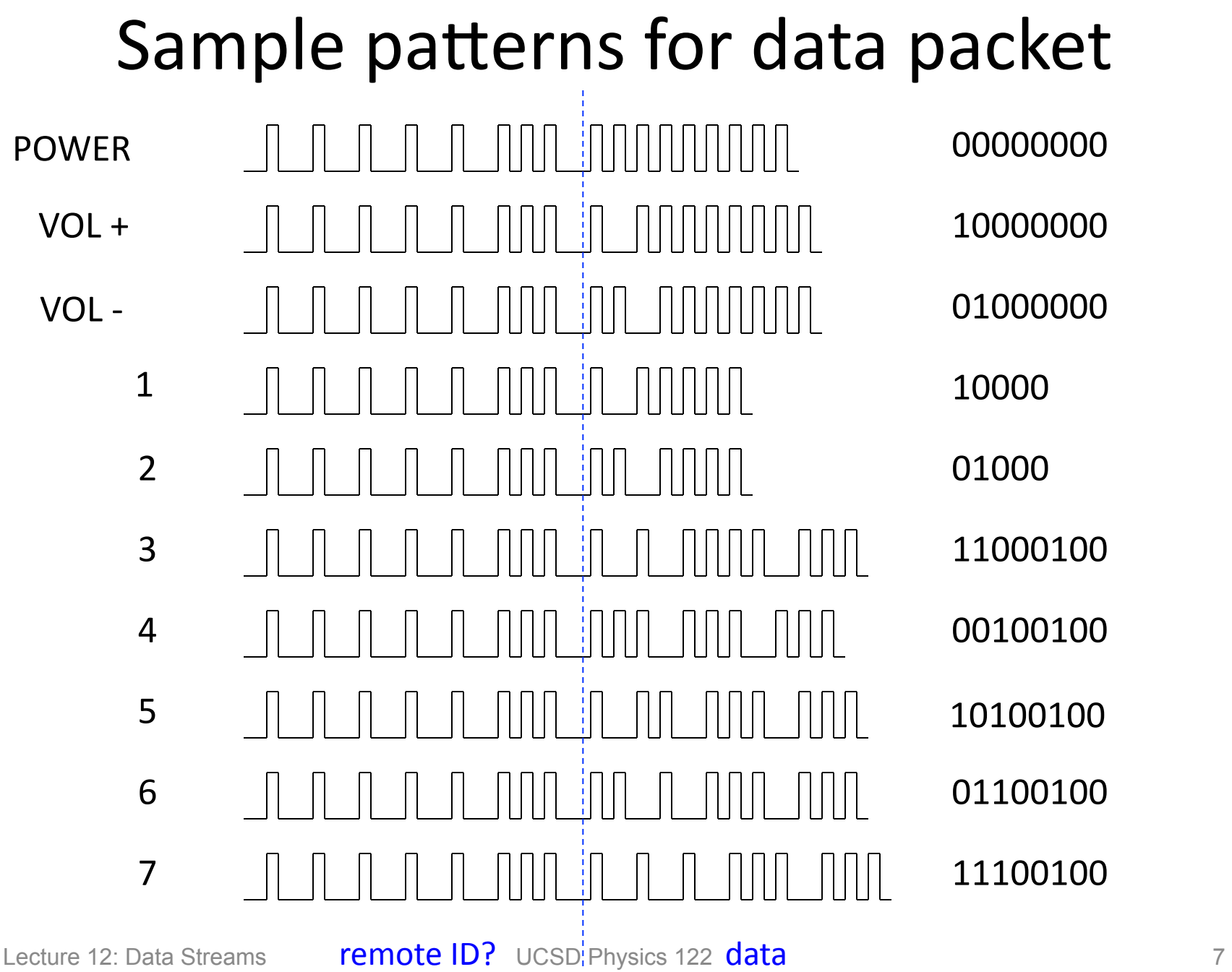

### A Different Code…

• The radio remote uses a different scheme:

 $-$  essentially nulls are  $3\times$  longer for 1 than for 0

#### 1 1 1 1 1 0 0 1 1 0 1 0 0 1 0 0 data part ID part

- $-$  in data part, least significant bit (LSB) is first
- $-$  here  $0x25$

# Aircraft Transponders at 1090 MHz

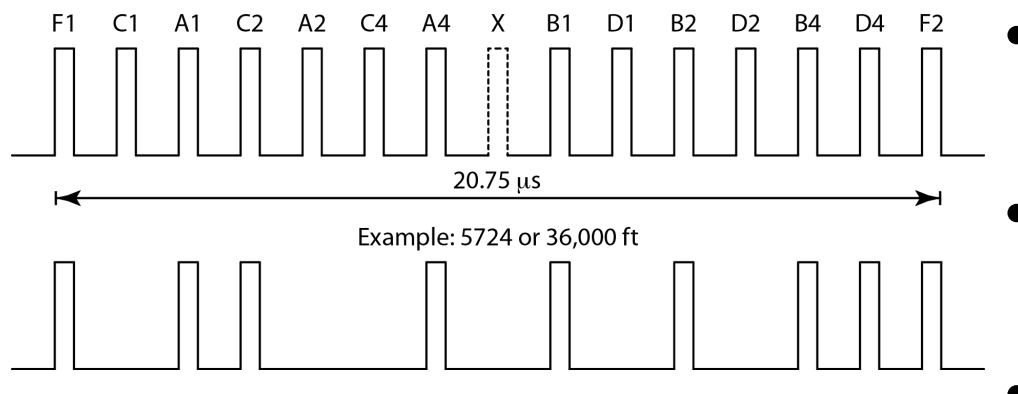

Even newer scheme at 978 MHz has more data, and error check scheme can correct several corrupted bytes in sequence

http://www.aircraft-avoid.com/ads-b-transition.html

- Legacy of WWII Friendor-Foe
- Bursts of RF power at 1090 MHz
- At left: 12-bit pattern – 4 octal digits; 3 delimeters
- Below: newer data-rich
	- $-56$  or 112 bits
	- $-$  can be lat/lon, etc.
	- incl. parity check

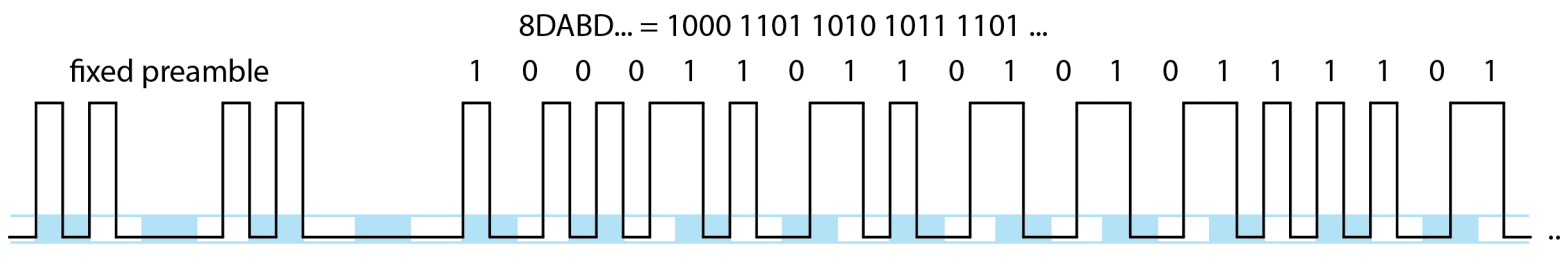

## Magstripe Idea

- On magnetic stripe, N-S junctions eat their own magnetic flux lines, but N-N or S-S present external flux lines of opposite direction
	- pattern of N-N and S-S creates + and − transitions
	- $-$  zero represented by long period
	- one represented by short period
	- zeros look fat; ones thin (sign irrelevant)
	- two streams are produced from this:
		- a data stream
		- a clock
	- data valid when clock high

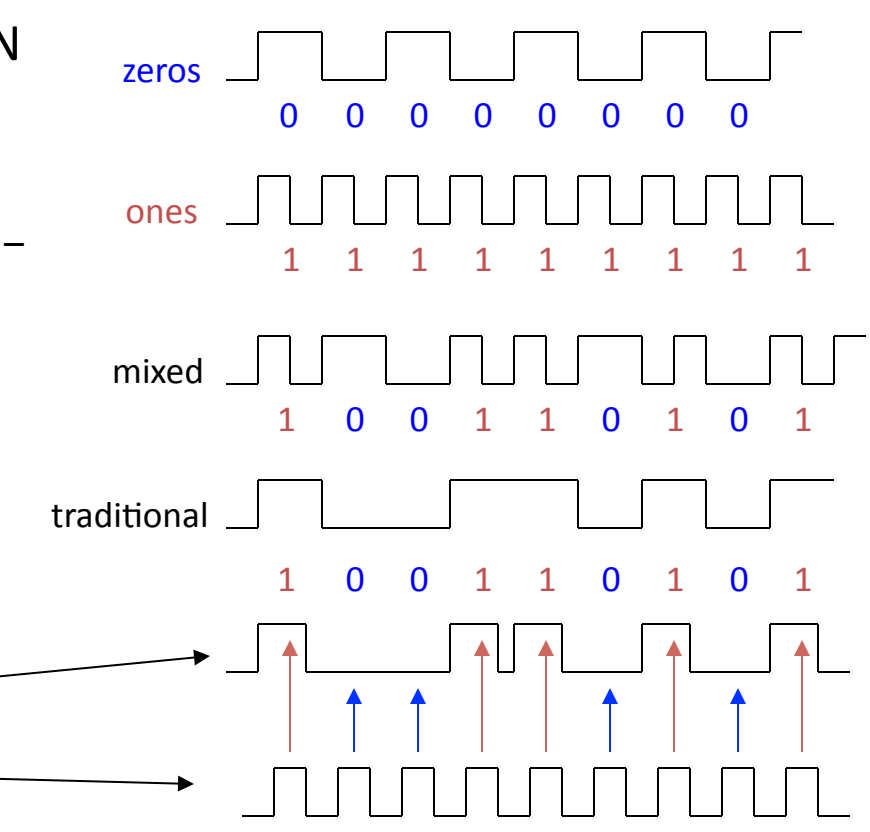

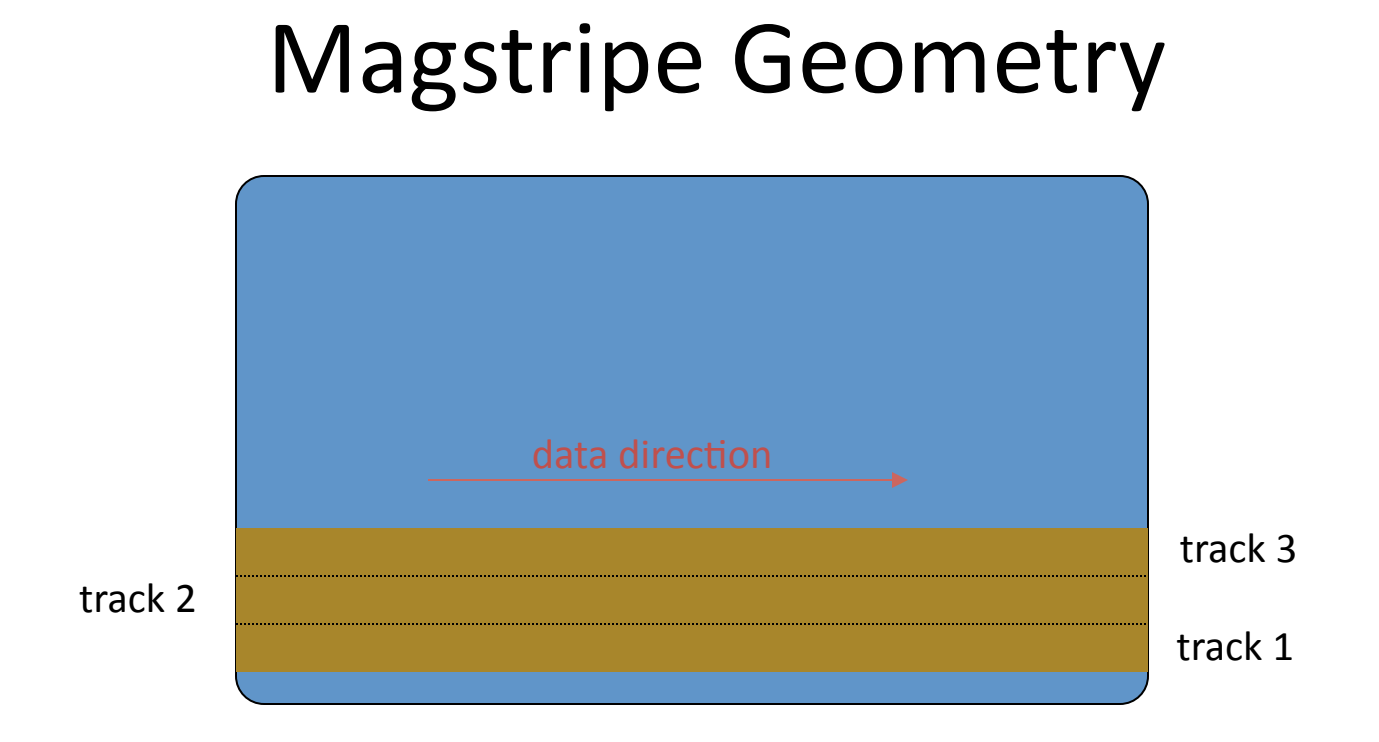

- Up to three tracks of data
	- $-$  Tracks 1 and 3 typically higher-density (7-bit) alpha-numeric data
	- $-$  Track 2 typically lower-density (5-bit) numeric data
	- $-$  Track 2 used on almost every card; track 1 often, track 3 seldom

#### Track 2 Character Code

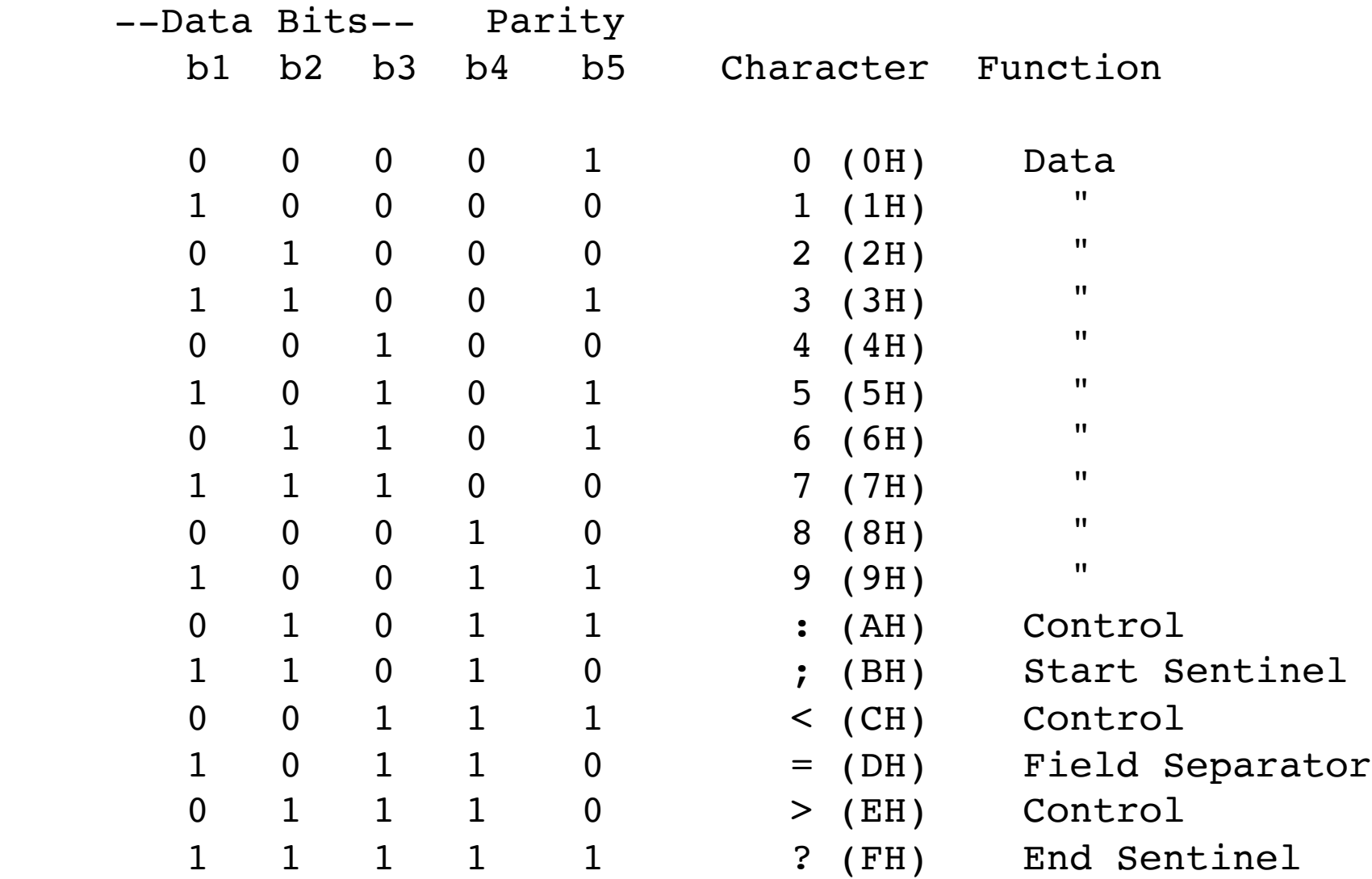

Lecture 12: Data Streams **COLO UCSD Physics 122** 12

## Track 2 Code Breakdown

- Five bits per character
- Last bit is Parity: ensures odd number of ones
- First four bits data: LSB first
	- maps to:  $0123456789$ : ; <=>?
	- numbers are direct binary mapping:  $0110 \rightarrow 6$
- Control characters and formatting
	- start sentinel is 11010  $\rightarrow$  ;
	- end sentinel is 11111  $\rightarrow$  ?
	- $-$  important that first bit of start is 1 so knows how to start slicing stream into chunks of 5

# Track 1/3

- Denser on stripe
- 7 bits per character
	- odd parity (last bit, again)
	- allows alpha-numeric set (6-bit data is 64 possibilities)
	- $-$  !"#\$%&'()\*+,-./0123456789:; <=>?@ABCDEFGHIJKLMNOPQRSTUVWXYZ[\]^
	- $-$  "zeroth" character is a space, but can't see it here
- Start sentinel 1010001  $\rightarrow$  %
	- $-$  note 5<sup>th</sup> character (101 index; LSB first)
- End sentinel  $1111100 \rightarrow ?$ 
	- $-$  note 31<sup>st</sup> character (11111 index)

# Parity and LRC

- The parity catches single-bit errors
	- but could get fooled by greater damage to data
- A longitudinal redundancy check (LRC) also employed
	- $-$  one final character after end sentinel
	- $-$  bit-wise running XOR combination of all prior chunks
		- including start and end sentinels
	- $-$  effectively 1 if odd number of 1's in that bit position
		- O doesn't alter running result; 1 flips from 0 to 1 or 1 to 0
- Extremely unlikely to get no parity errors AND match LRC

# Python/Pi Implementation

- After initial exploration on scope...
	- $-$  manual study of bit patterns and example decode
	- $-$  better to understand what computer needs to do
- Will let Pi take over
	- $-$  Approach 1: polling
		- constantly "ask" about digital values and have smarts to interpret
	- $-$  Approach 2: interrupts
		- wait for an edge (on the clock, or card-loaded) *then* sample data
		- closer to what we do: look for clock pulse, check data there

# Interrupts on Pi GPIO

• Facilitated in standard RPi.GPIO library

import RPi.GPIO as GPIO GPIO.setmode(GPIO.BCM) GPIO.setup(some\_pin, GPIO.IN, pull\_up\_down=GPIO.PUD\_UP) GPIO.wait for edge(some pin, GPIO.FALLING, timeout=100)

- Using some pin as stand-in for variable for BCM  $#$
- Pull-up input so high even if not asserted externally  $-$  card reader signals are active low: idle high
- Wait for falling edge
- Set timeout (here 100 ms) so it doesn't hang forever
- Pro-tip: first call to wait for edge takes 30–40 ms to release
	- $-$  so call clock edge wait before getting into read loop
	- $-$  otherwise miss initial data unless swipe speed is slow

# Program Flow

- Set up GPIO and constants (chunk size, character map)
- Wait for card swipe to start
	- $-$  allow some number of seconds
	- $-$  abort if no action
- Once card-loaded signal detected, begin collection  $-$  on each clock edge, record data input channel value
- When done, break into chunks and process
	- $-$  evaluate parity, character, and track LRC
- Report results in human-readable form

## Example Capture Code

```
loaded = False \# starts not loaded (card not in)
seq = [] # list to hold sequence of ones and zeros
grace ms = XXXX \# decide how many milliseconds to allow
print "Swipe Card: you have %d seconds" % (grace ms/1000.0)
beq = time.time() # grab a time in sec.GPIO.wait for edge(XX, GPIO.FALLING, timeout=grace ms) # card load edge
now = time.time() # grab post-load timedt = now - beq \# elapsed while waiting
if (dt > grace ms/1000.0 - 0.1): # within 0.1 s of timeout
 print "Timed out. Cleaning up and exiting."
 GPIO.cleanup() \# good form
 sys.exit() # exit program
else: \# did not time out
 print "Card Load detected"
 loaded = True \# register as legit
beg = time.time() # reset begin timenow = beq # start out now at beqwhile ((now - beg) < XX and loaded): \# give it some time
 GPIO.wait for edge(CLOCK VAR NAME, GPIO.FALLING, timeout=100) # caution delay
 bit = 1 - GPIO.input(DATA VAR NAME) # get data value; active low
 seq.append(bit) # append to running list
 if GPIO.input(CARD LOADED VAR NAME): # replace name
  1oaded = False # if high; no longer loaded
 now = time.time() # capture current time
```
## Process/Interpret Code

```
Lecture 12: Data Streams Streams and the UCSD Physics 122
msg = ''    # will hold message content
par = '' # will hold parity indicators
pen = 0 # penalty count
\text{lrc = 0} # long. redund. check
first = seq.index(1) # finds first one in seq
n char = (len(seq) - first)/per # integer chunks after first
not end = True # indicates have not seen end sentinel yet
for ind in range(n char): # walk through all chuncks of size per
 parcel = seq[first+per*ind:first+per*(ind+1)] # slice out one chunk
 n ones = sum(parcel) # count up the ones in this chunkif n ones \frac{1}{2} == 0: \frac{1}{2} even number of ones (bad)
   par += 'X' # indicate bad
   if not end: \# still in valid sequence
    pen += 1 # add to penalty
 else: \# odd number of ones: parity good
   par += \cdot \cdotstrn = '' # initialize empty string to build binary
 for val in parcel: # run through each list element in chunkstrn += "%d" % val \# append 1 or 0 as string
 map\_ind = int(strn[:per-1][:-1], 2) # ignore parity, rev. order, binary to int
 msg += charmap[\text{map}_id] # grab character corresponding to data value
 if not end: \# still have not seen end sentinel
   lrc \texttt{\char'2} = \texttt{map} ind \texttt{\char'4} accumulate LRC for valid data
 if (msg[-1] == '?' and ind > XX): # end sentinel for all tracks; after so many
   not end = False # reached end of legit section
print "ss LRC = ss" s (msg, charmap[lrc])
print "s; penalty = d" \sigma (par, pen)
```
# A Diagnostic Trick

• If you need to sort out what's happening in your code, especially relative to the signal timing, insert a pulse to hardware:

GPIO.output(MONITOR\_BCM,GPIO.HIGH) time.sleep(0.0001) GPIO.output(MONITOR\_BCM,GPIO.LOW)

- Creates 0.1 ms pulse on some GPIO pin
	- $-$  can then see where this comes, and if it happens at all

# Reading

- For magnetic stripe stuff, see:
	- http://en.wikipedia.org/wiki/Magnetic stripe card
	- $-$  http://money.howstuffworks.com/question503.htm
	- http://stripesnoop.sourceforge.net/faq.html
	- http://stripesnoop.sourceforge.net/devel/phrack37.txt